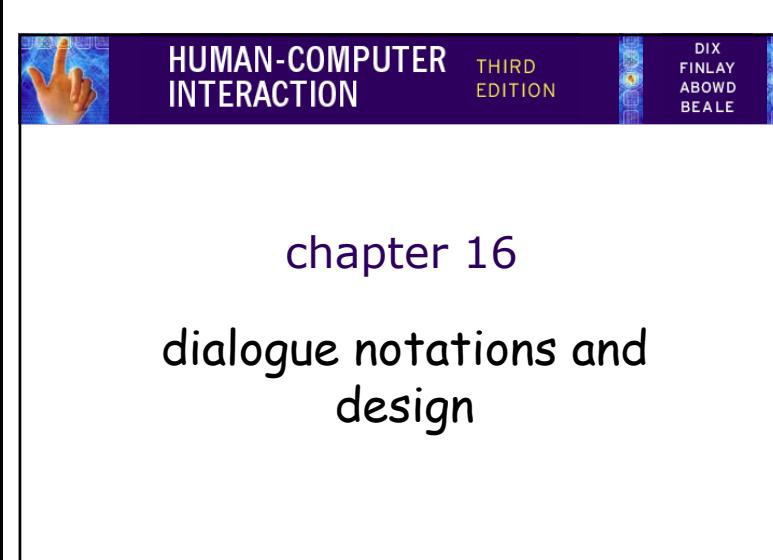

## **IUMAN-COMPUTER INTERACTION**

## **Dialogue Notations and Design**

- Dialogue Notations
	- Diagrammatic
		- state transition networks, JSD diagrams, flow charts
	- Textual
		- formal grammars, production rules, CSP
- Dialogue linked to
	- the semantics of the system what it does
	- the presentation of the system how it looks
- Formal descriptions can be analysed
	- for inconsistent actions
	- for difficult to reverse actions
	- for missing actions – for potential miskeying errors

**IUMAN-COMPUTER INTERACTION** what is dialogue? • conversation between two or more parties – usually cooperative • in user interfaces– refers to the *structure* of the interaction– syntactic level of human–computer 'conversation' • levels– lexical – shape of icons, actual keys pressed – syntactic – order of inputs and outputs – semantic – effect on internal application/data

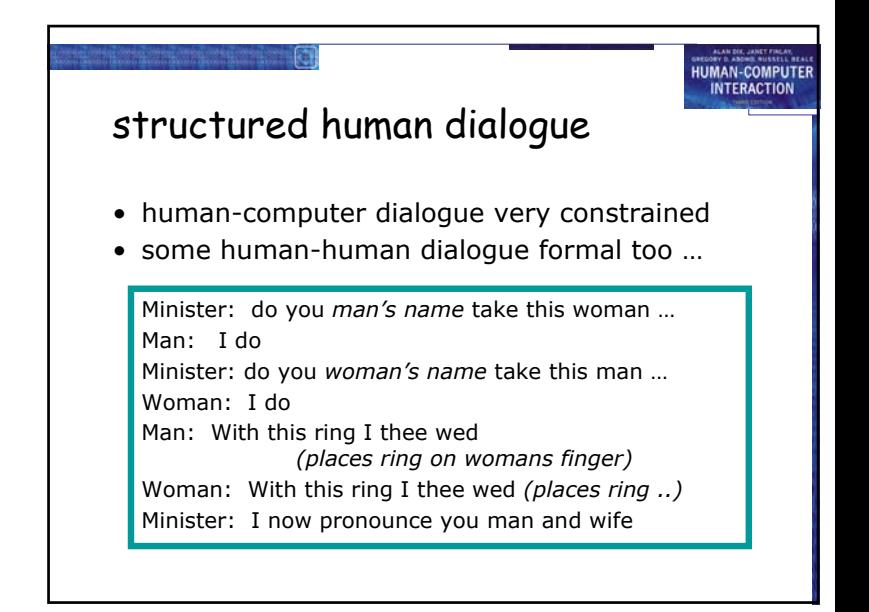

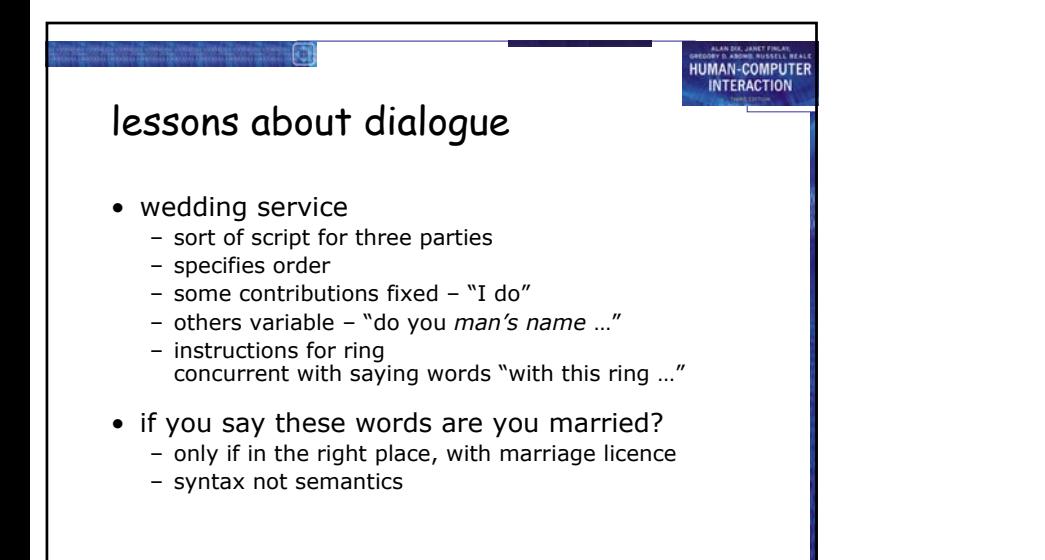

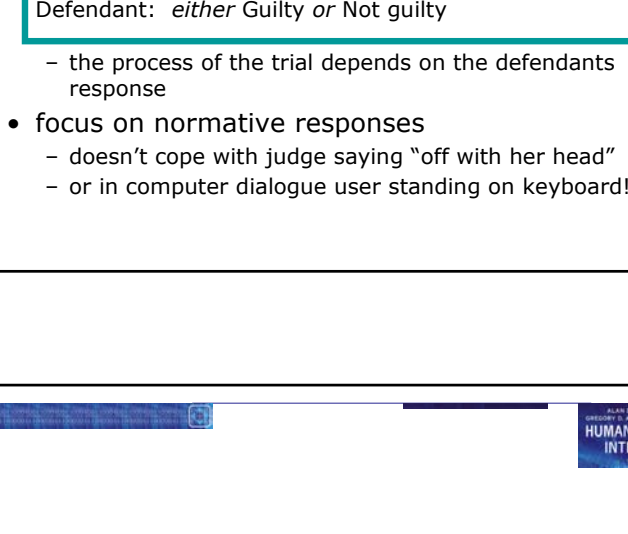

… and more

• what if woman says "I don't"?

• real dialogues often have alternatives:

Judge: How do you plead guilty or not guilty?

**UMAN-COMPUTE** 

**INTERACTION** 

## **UMAN-COMPLITE NTFRACTION** dialogue design notations • dialogue gets buried in the program • in a big system can we: – analyse the dialogue: • can the user always get to see current shopping basket – change platforms (e.g. Windows/Mac) – dialogue notations helps us to • analyse systems • separate lexical from semantoc • … and before the system is built – notations help us understand proposed designs

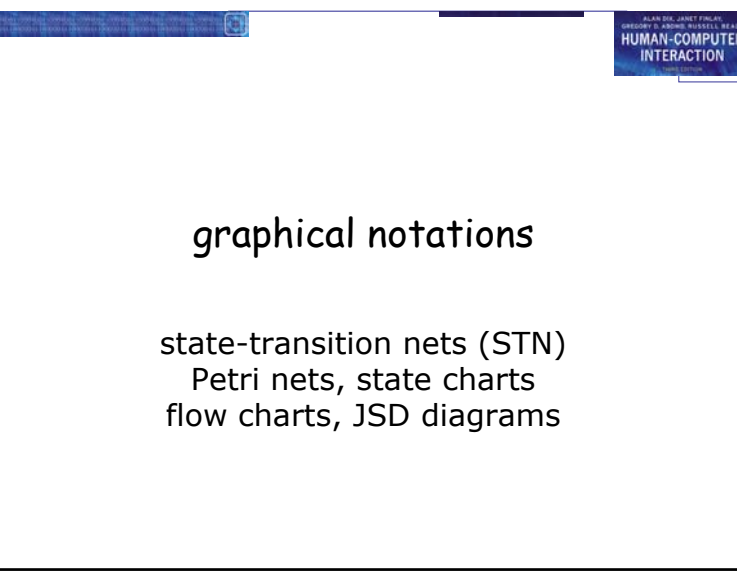

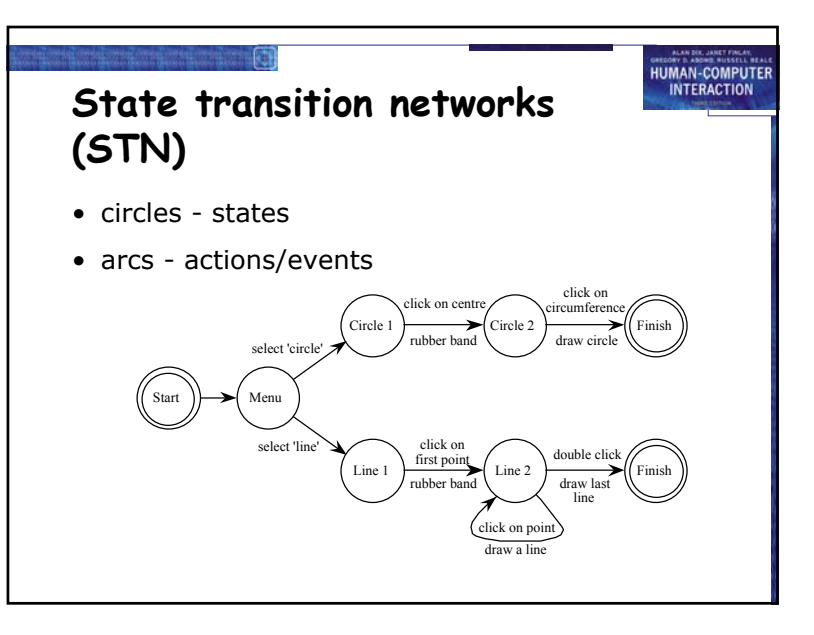

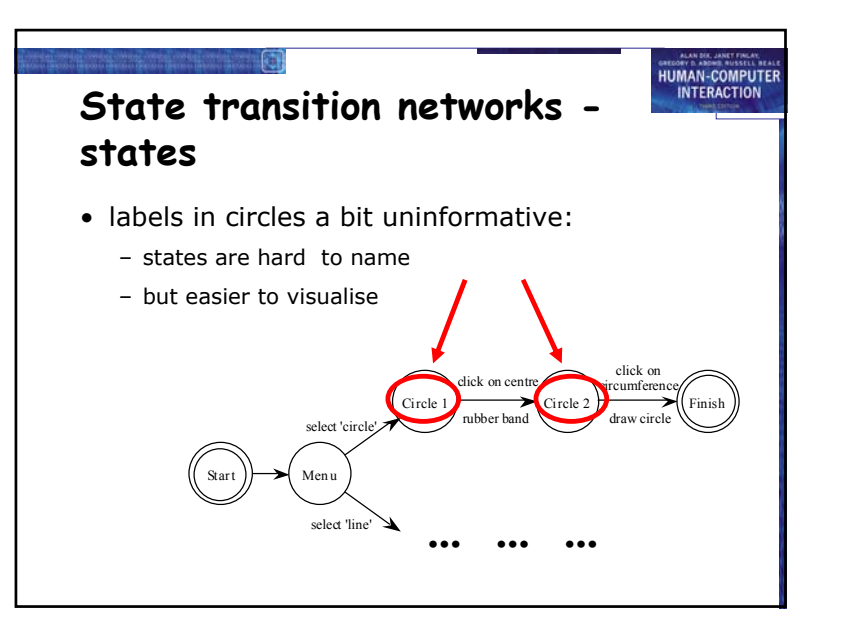

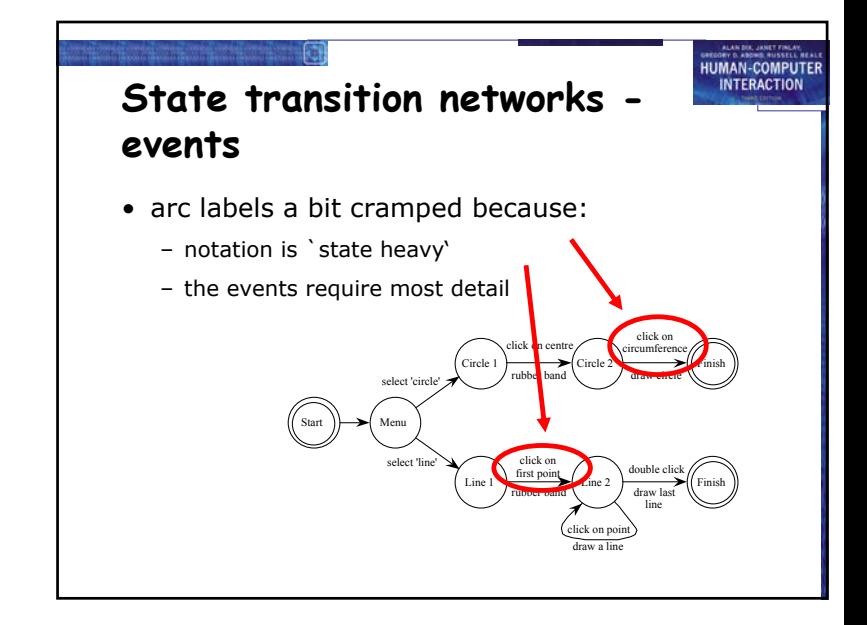

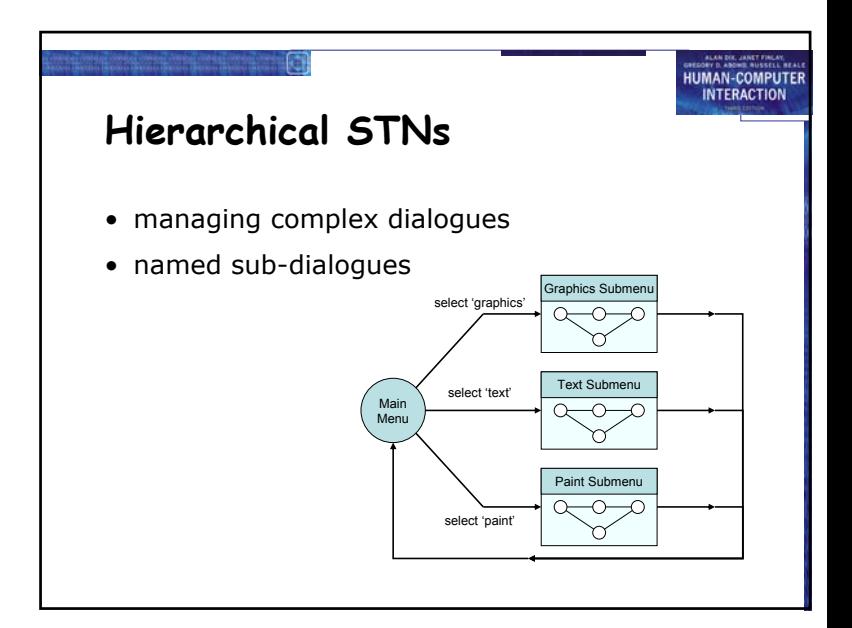

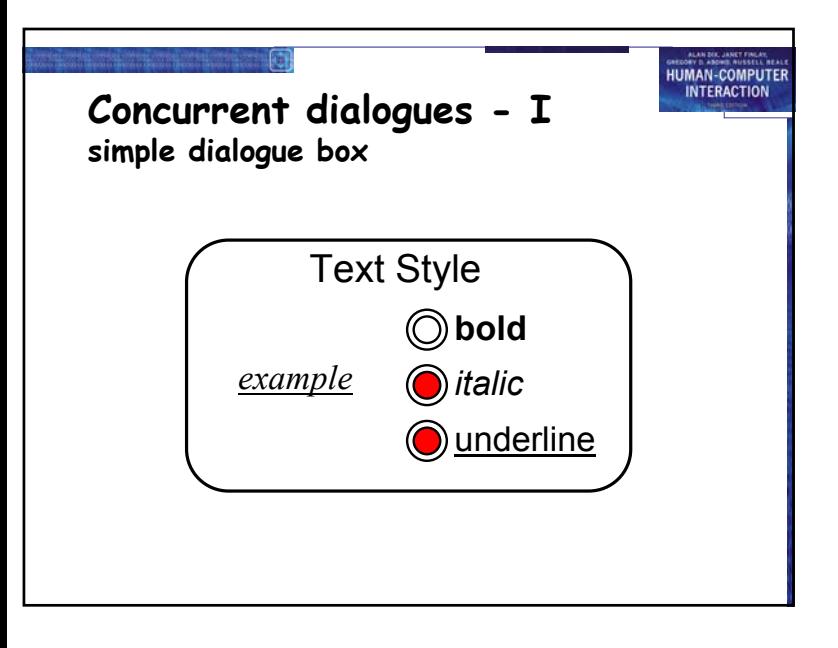

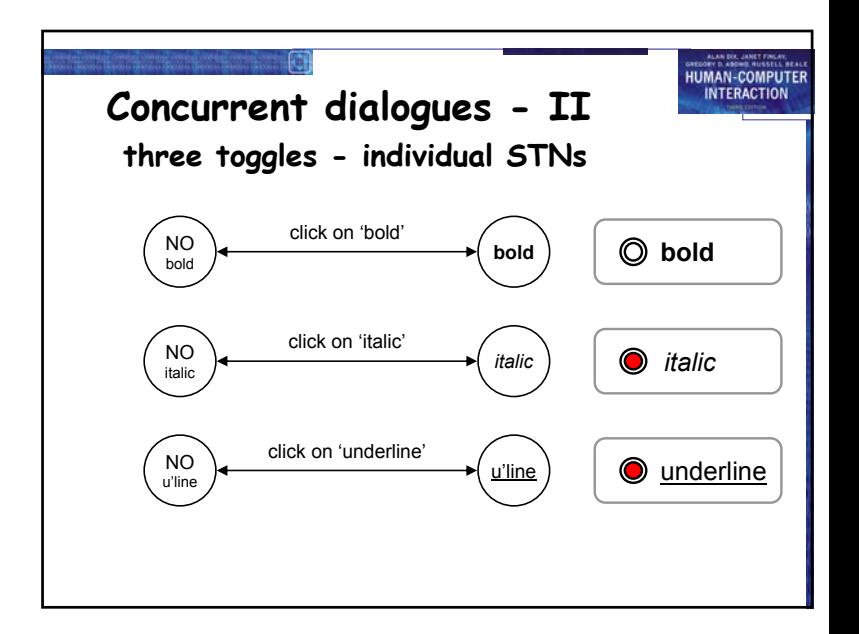

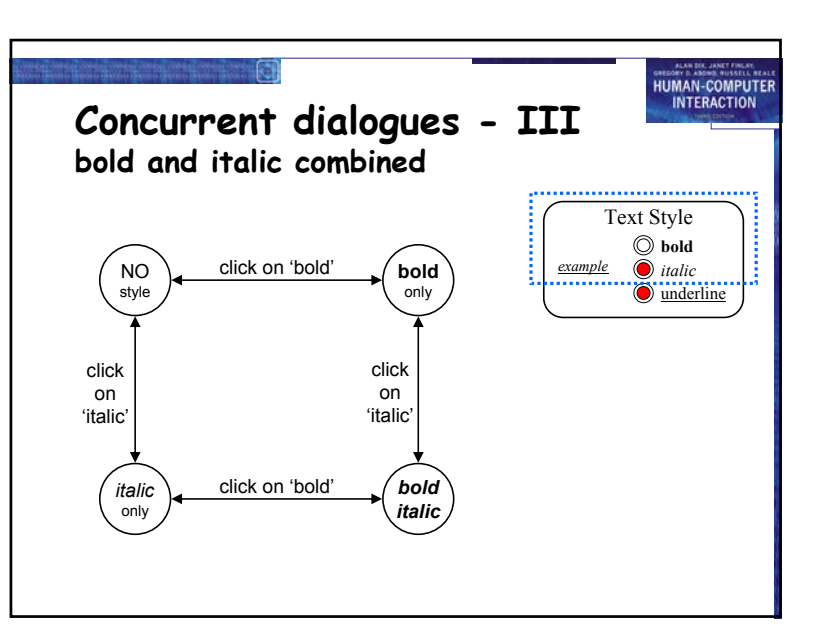

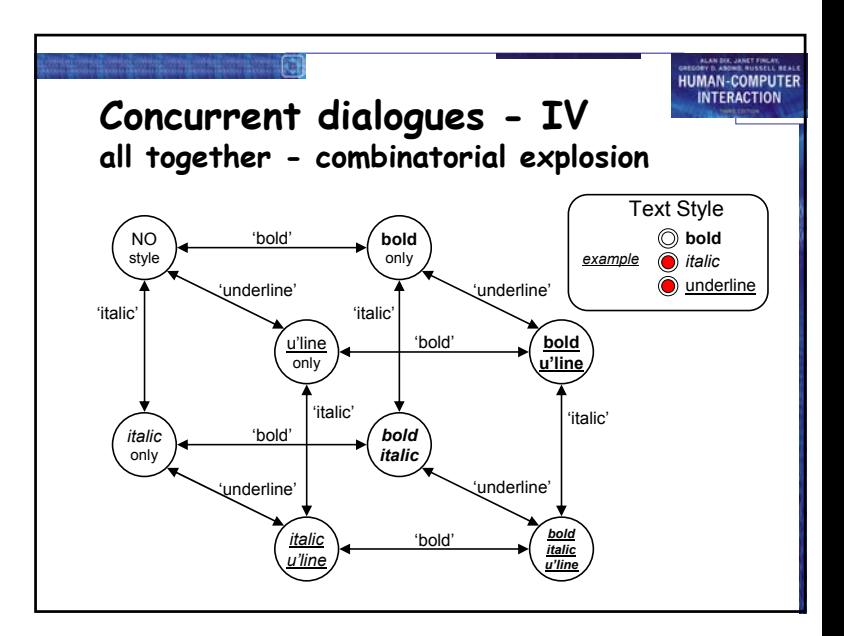

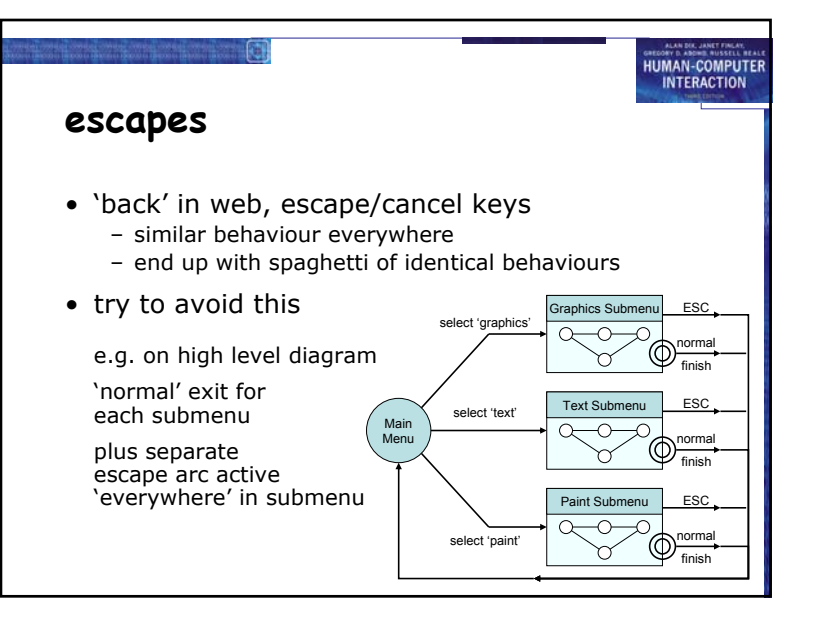

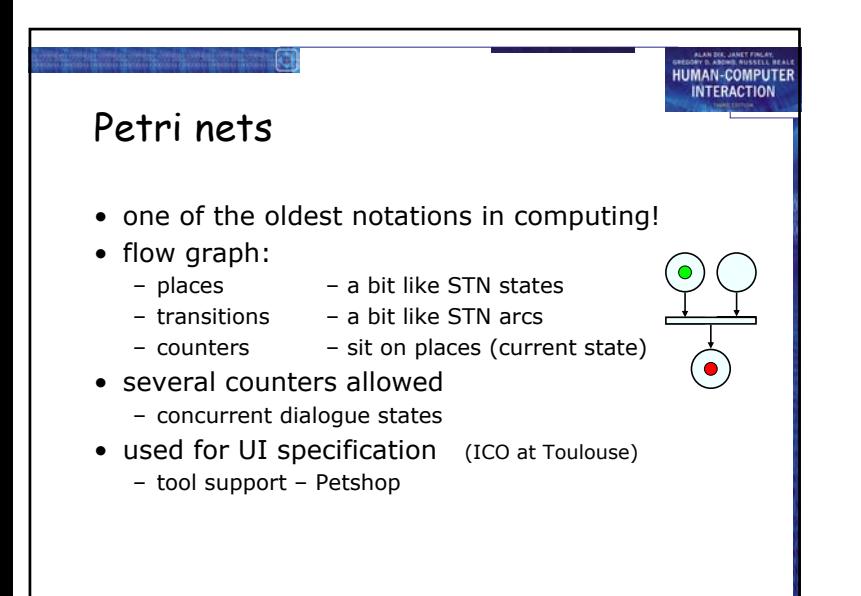

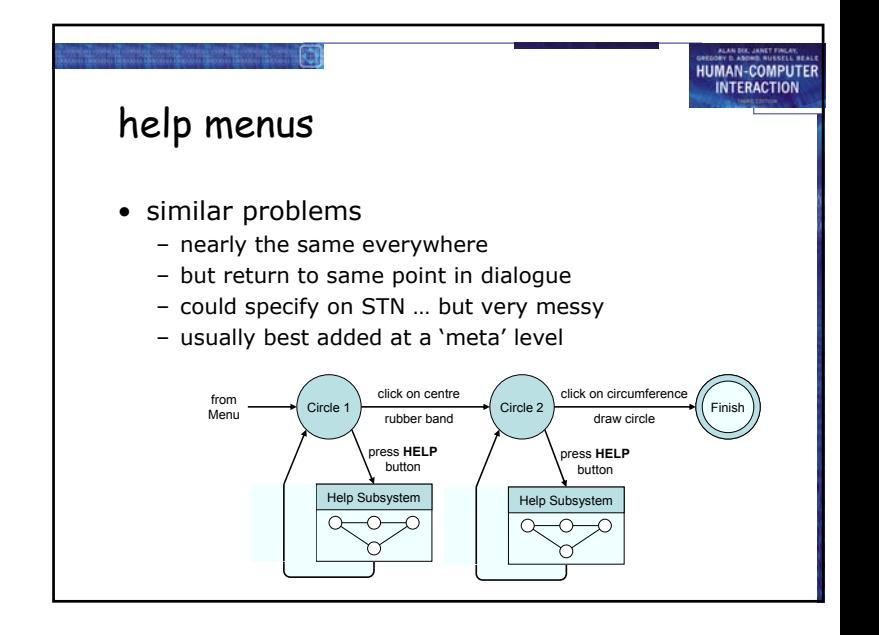

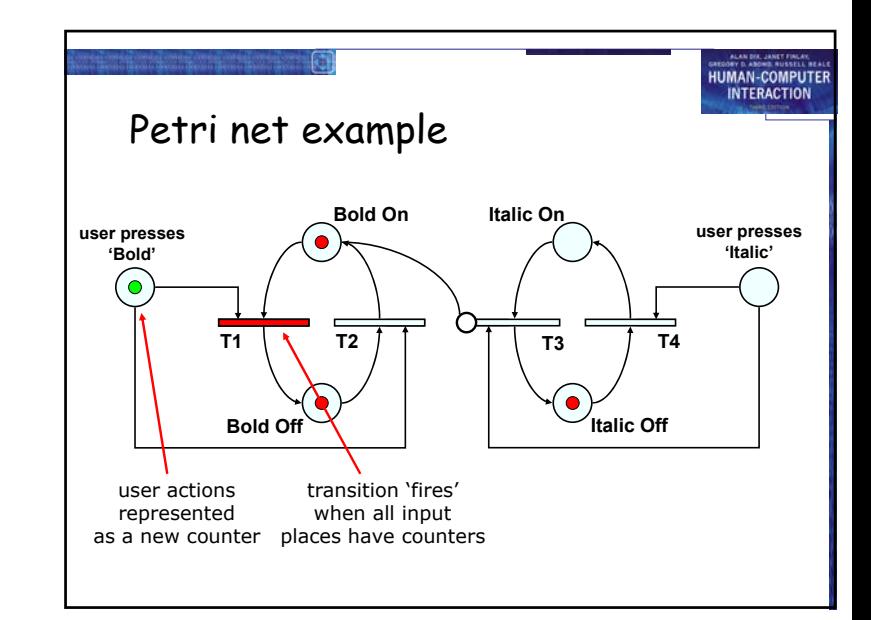

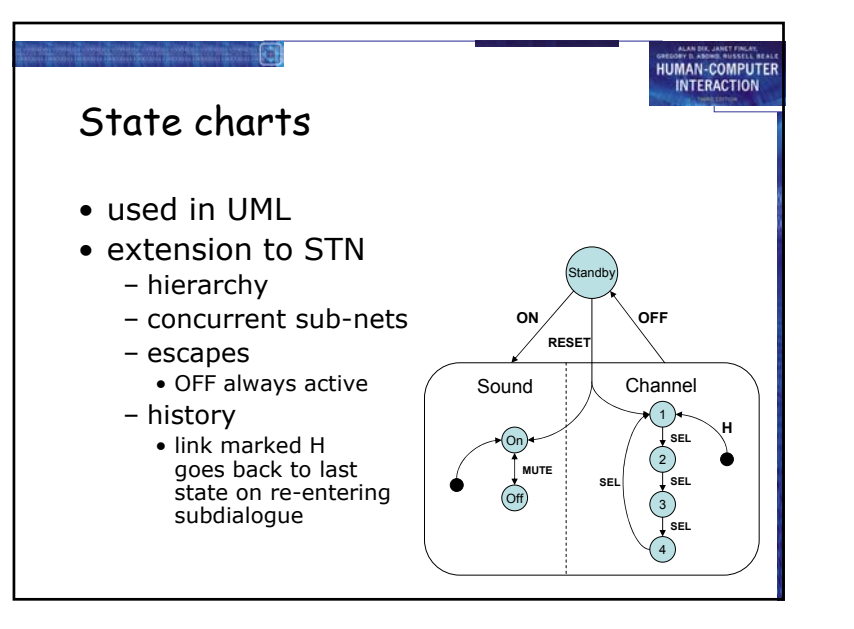

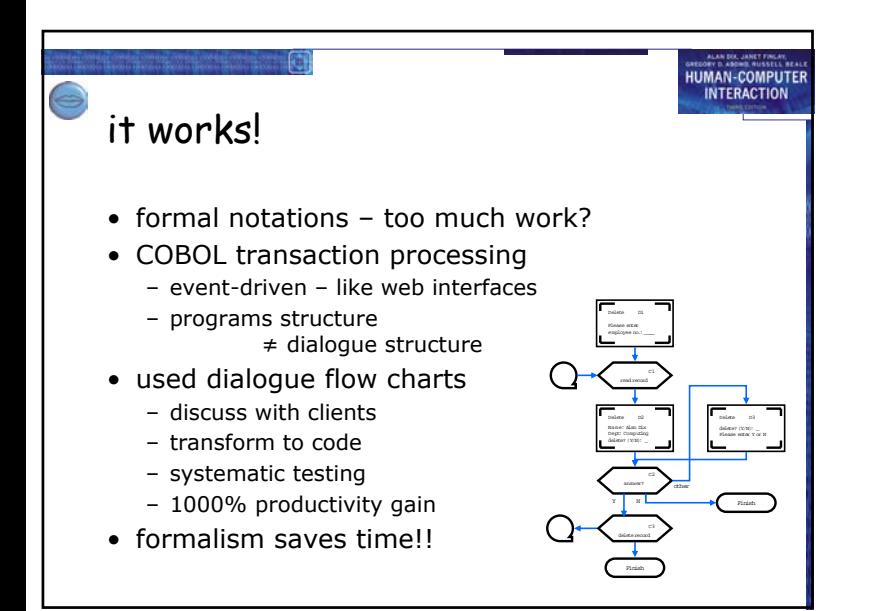

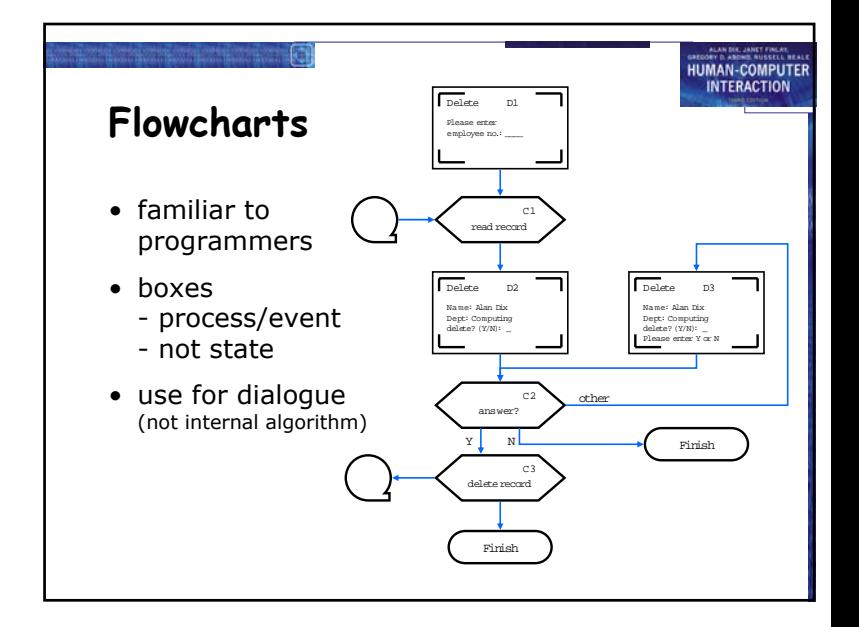

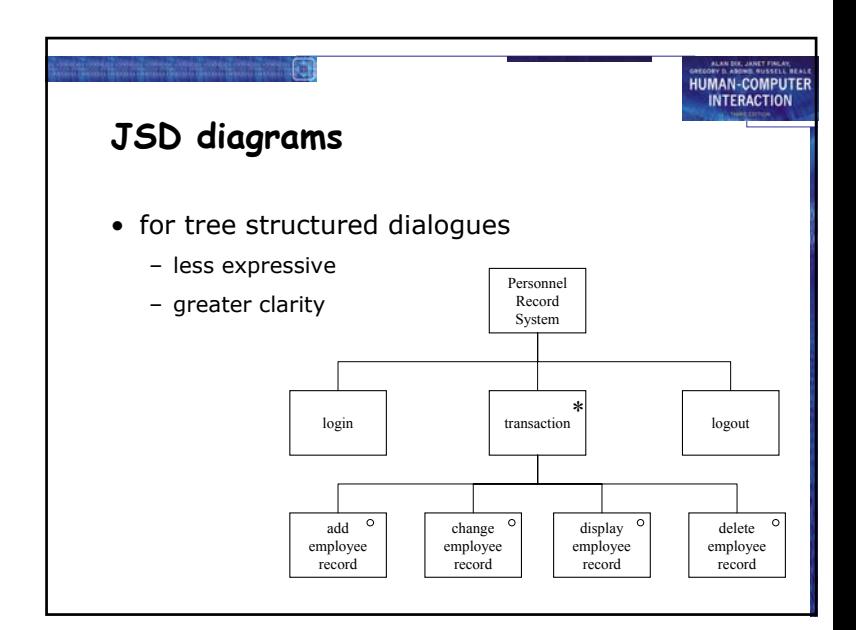